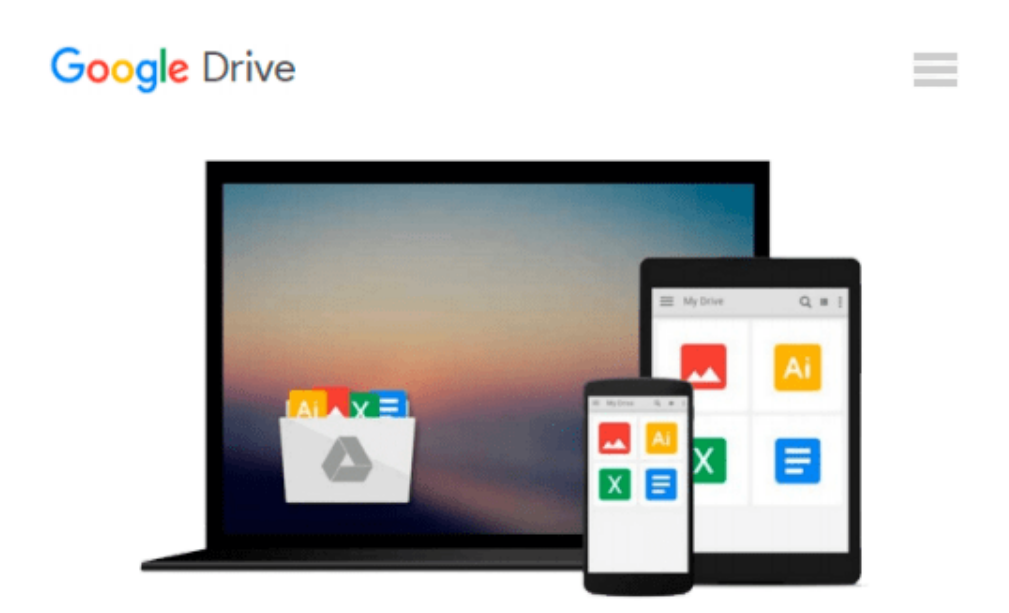

# **Video Editing with Avid: Media Composer, Symphony, Xpress**

*Roger Shufflebottom*

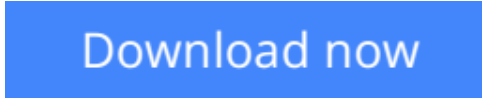

[Click here](http://bookengine.site/go/read.php?id=0240516788) if your download doesn"t start automatically

## **Video Editing with Avid: Media Composer, Symphony, Xpress**

Roger Shufflebottom

#### **Video Editing with Avid: Media Composer, Symphony, Xpress** Roger Shufflebottom This is the first comprehensive guide to editing on Avid from a PAL standpoint, also including NTSC information where appropriate, making this book a worldwide manual.

If you are already using Media Composer, Symphony, or Xpress and want to improve and consolidate your basic methods, or if you need to learn these systems from scratch, then this book is for you. This invaluable reference source explains, from beginner to intermediate level, the similarities and differences of these three packages and will ensure you get the most out of your Avid system.

Based on his experience as a film and video editor and trainer, Roger Shufflebottom imparts all the information you need in a clear, accurate and easy to follow format. He provides a comprehensive guide to all the main editing tools of Media Composer, Symphony and Xpress. The text covers Media Composer versions 7-10, Xpress versions 2-4, and Symphony versions 1-3. Extra information is also included on Media Composer version 10.5, Symphony version 3.5 and Xpress version 4.5. Specific Apple Mac and Windows NT information is included.

Moving beyond basic editing, 2D effects, 3D effects and graphic import are explained in detail. By working through the text you will be able to complete an Avid project competently and intuitively and you will learn some efficient and powerful working techniques.

Roger Shufflebottom has been an editor since 1974, began training in 1993 and has run courses for major broadcasters including the BBC, Carlton, BskyB, Pearson Television and the American Forces Network as well as many facility companies. He is an Avid Certified Instructor and has written many articles for 'Avid User' magazine.

**L** [Download](http://bookengine.site/go/read.php?id=0240516788) [Video Editing with Avid: Media Composer, Symphony, ...pdf](http://bookengine.site/go/read.php?id=0240516788)

**[Read Online](http://bookengine.site/go/read.php?id=0240516788)** [Video Editing with Avid: Media Composer, Symphon ...pdf](http://bookengine.site/go/read.php?id=0240516788)

#### **Download and Read Free Online Video Editing with Avid: Media Composer, Symphony, Xpress Roger Shufflebottom**

#### **From reader reviews:**

#### **Theodore Pritchard:**

What do you with regards to book? It is not important with you? Or just adding material when you require something to explain what yours problem? How about your extra time? Or are you busy man? If you don't have spare time to do others business, it is make you feel bored faster. And you have spare time? What did you do? Everybody has many questions above. They need to answer that question mainly because just their can do in which. It said that about book. Book is familiar in each person. Yes, it is suitable. Because start from on guardería until university need this specific Video Editing with Avid: Media Composer, Symphony, Xpress to read.

#### **Susannah Williams:**

That publication can make you to feel relax. This specific book Video Editing with Avid: Media Composer, Symphony, Xpress was bright colored and of course has pictures on the website. As we know that book Video Editing with Avid: Media Composer, Symphony, Xpress has many kinds or genre. Start from kids until teenagers. For example Naruto or Investigator Conan you can read and believe that you are the character on there. Therefore , not at all of book tend to be make you bored, any it offers up you feel happy, fun and unwind. Try to choose the best book in your case and try to like reading that.

#### **Wanda Mason:**

What is your hobby? Have you heard which question when you got scholars? We believe that that concern was given by teacher to the students. Many kinds of hobby, Everyone has different hobby. And you know that little person like reading or as studying become their hobby. You must know that reading is very important and book as to be the factor. Book is important thing to increase you knowledge, except your own teacher or lecturer. You discover good news or update in relation to something by book. A substantial number of sorts of books that can you choose to use be your object. One of them is niagra Video Editing with Avid: Media Composer, Symphony, Xpress.

#### **Richard Rodriguez:**

Reading a e-book make you to get more knowledge from it. You can take knowledge and information coming from a book. Book is composed or printed or descriptive from each source this filled update of news. With this modern era like currently, many ways to get information are available for anyone. From media social such as newspaper, magazines, science publication, encyclopedia, reference book, fresh and comic. You can add your knowledge by that book. Ready to spend your spare time to open your book? Or just in search of the Video Editing with Avid: Media Composer, Symphony, Xpress when you needed it?

**Download and Read Online Video Editing with Avid: Media Composer, Symphony, Xpress Roger Shufflebottom #6L1F7EDBH2S**

### **Read Video Editing with Avid: Media Composer, Symphony, Xpress by Roger Shufflebottom for online ebook**

Video Editing with Avid: Media Composer, Symphony, Xpress by Roger Shufflebottom Free PDF d0wnl0ad, audio books, books to read, good books to read, cheap books, good books, online books, books online, book reviews epub, read books online, books to read online, online library, greatbooks to read, PDF best books to read, top books to read Video Editing with Avid: Media Composer, Symphony, Xpress by Roger Shufflebottom books to read online.

### **Online Video Editing with Avid: Media Composer, Symphony, Xpress by Roger Shufflebottom ebook PDF download**

**Video Editing with Avid: Media Composer, Symphony, Xpress by Roger Shufflebottom Doc**

**Video Editing with Avid: Media Composer, Symphony, Xpress by Roger Shufflebottom Mobipocket**

**Video Editing with Avid: Media Composer, Symphony, Xpress by Roger Shufflebottom EPub**